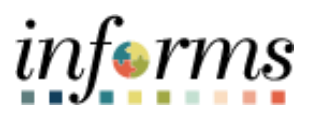

**Miami-Dade County**

# GL Reporting – BI Publisher Report Job Aid

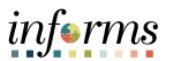

## **PURPOSE AND DESCRIPTION**

#### **Purpose**

This document explains the how to generate BI Publisher Reports.

### **Description**

The example displayed is running the Trial Balance Report. The steps outlined apply to GL reporting within INFORMS. The INFORMS role to generate these reports is the GL Reporter *(MD\_GL\_DPT\_REPORTER).* Listed below is a list of available GL Reports that can be generated:

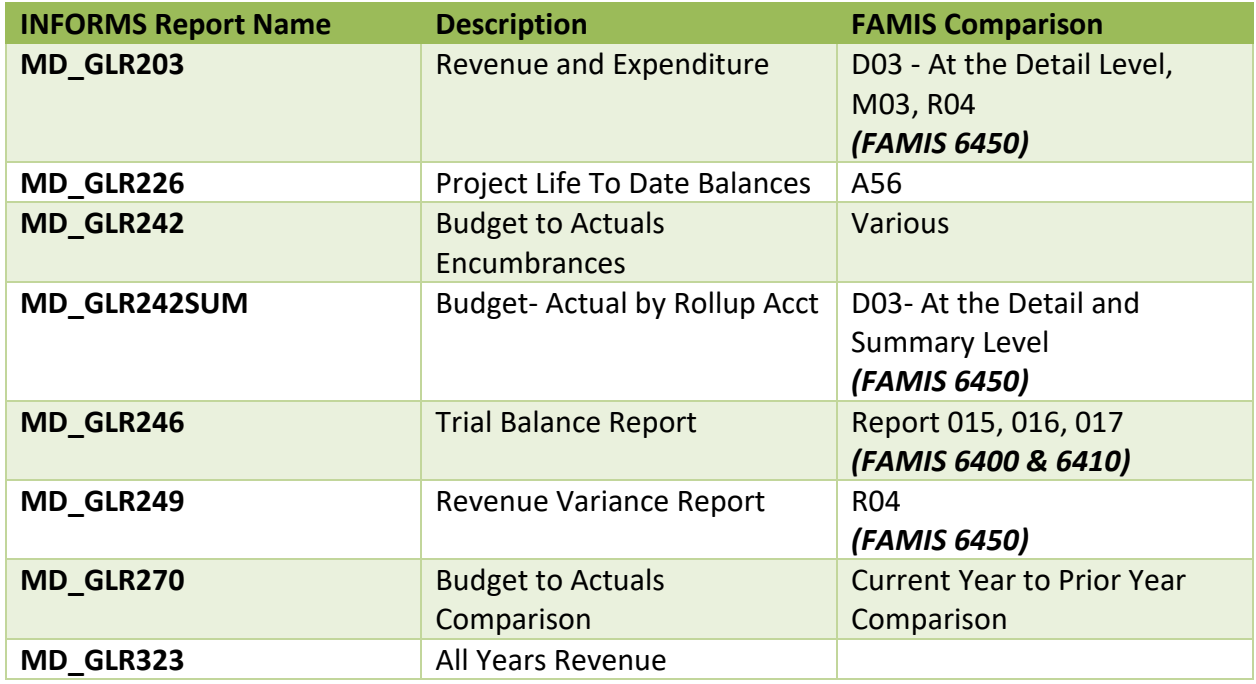

#### **RUNNING A BI PUBLISHER REPORT**

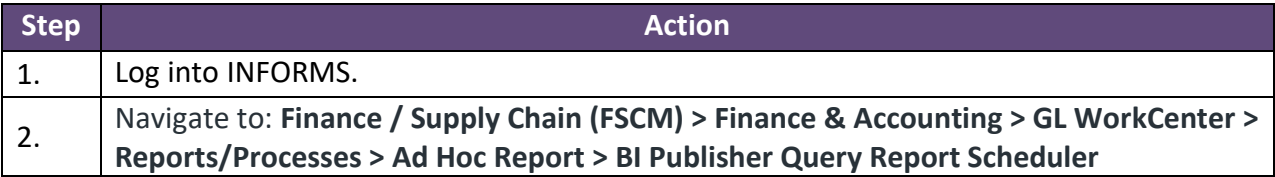

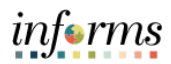

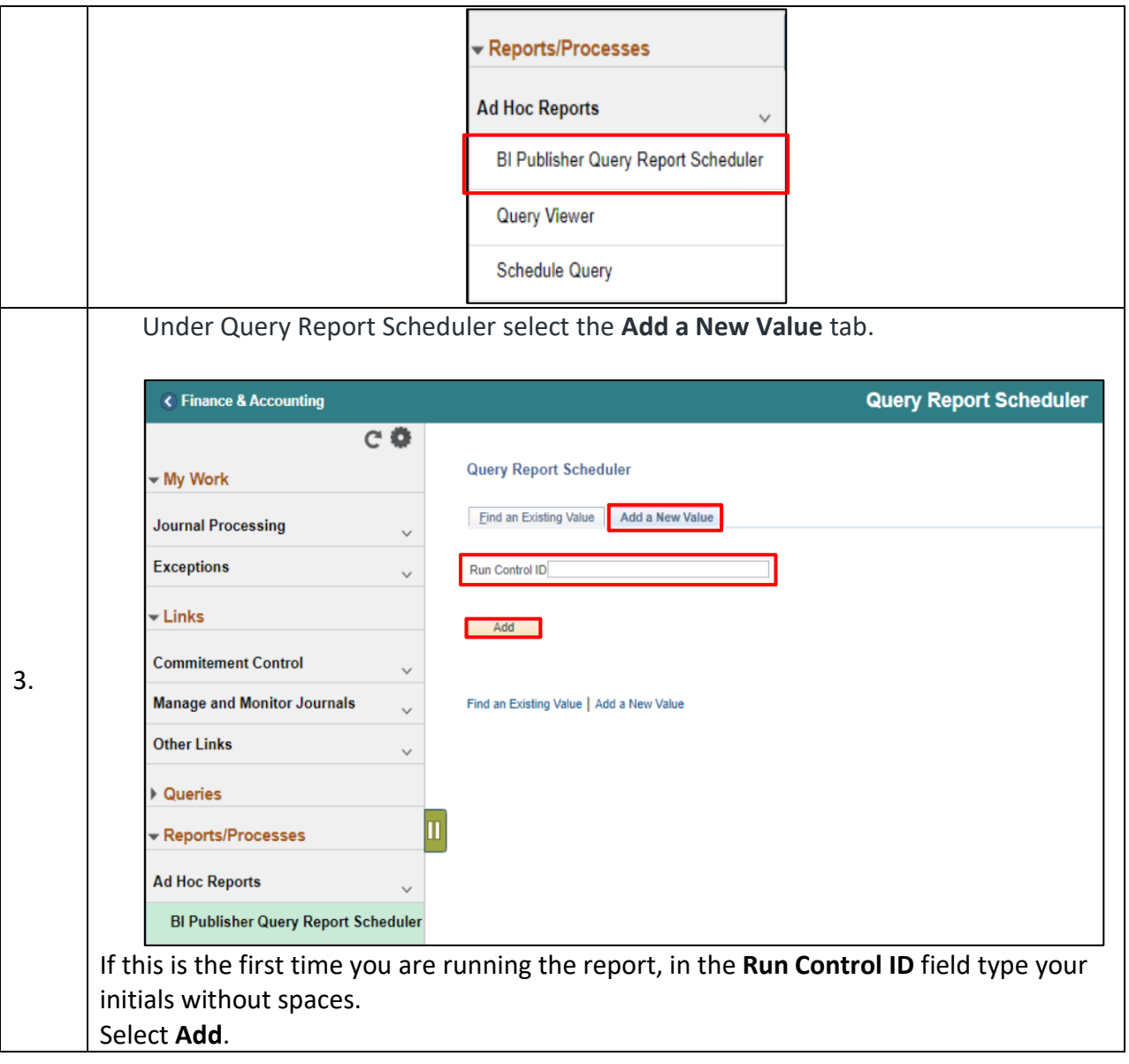

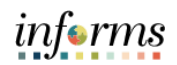

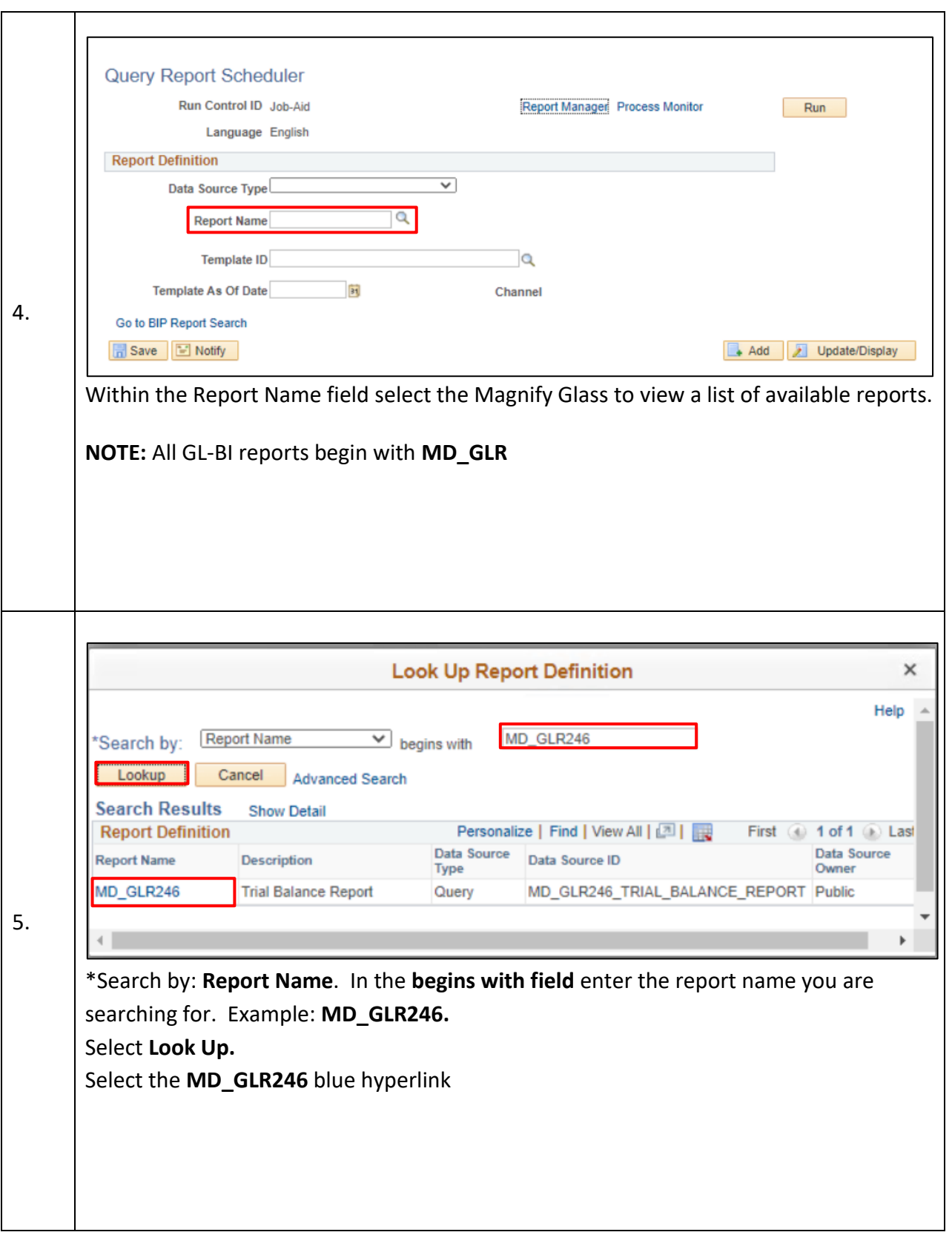

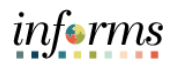

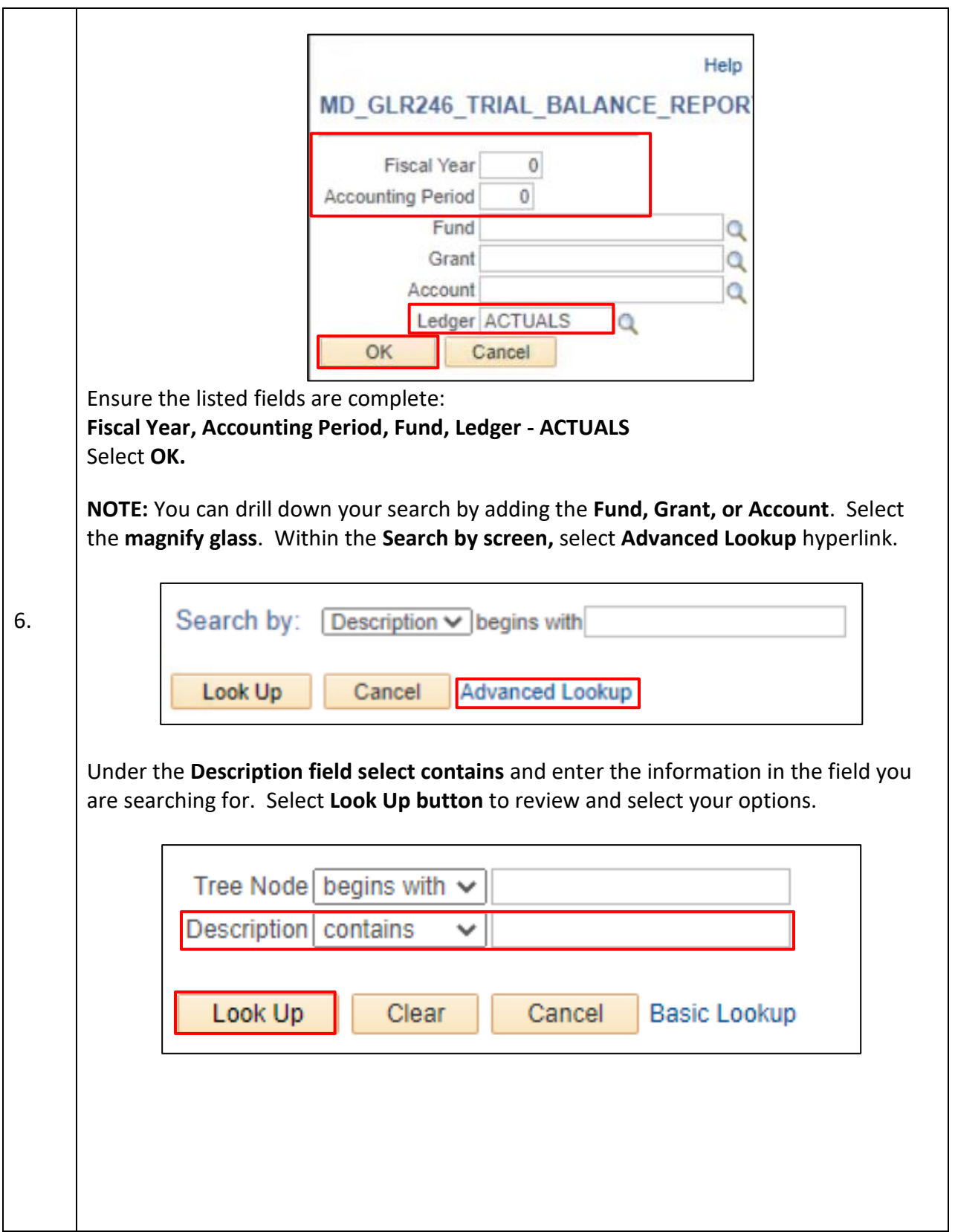

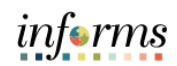

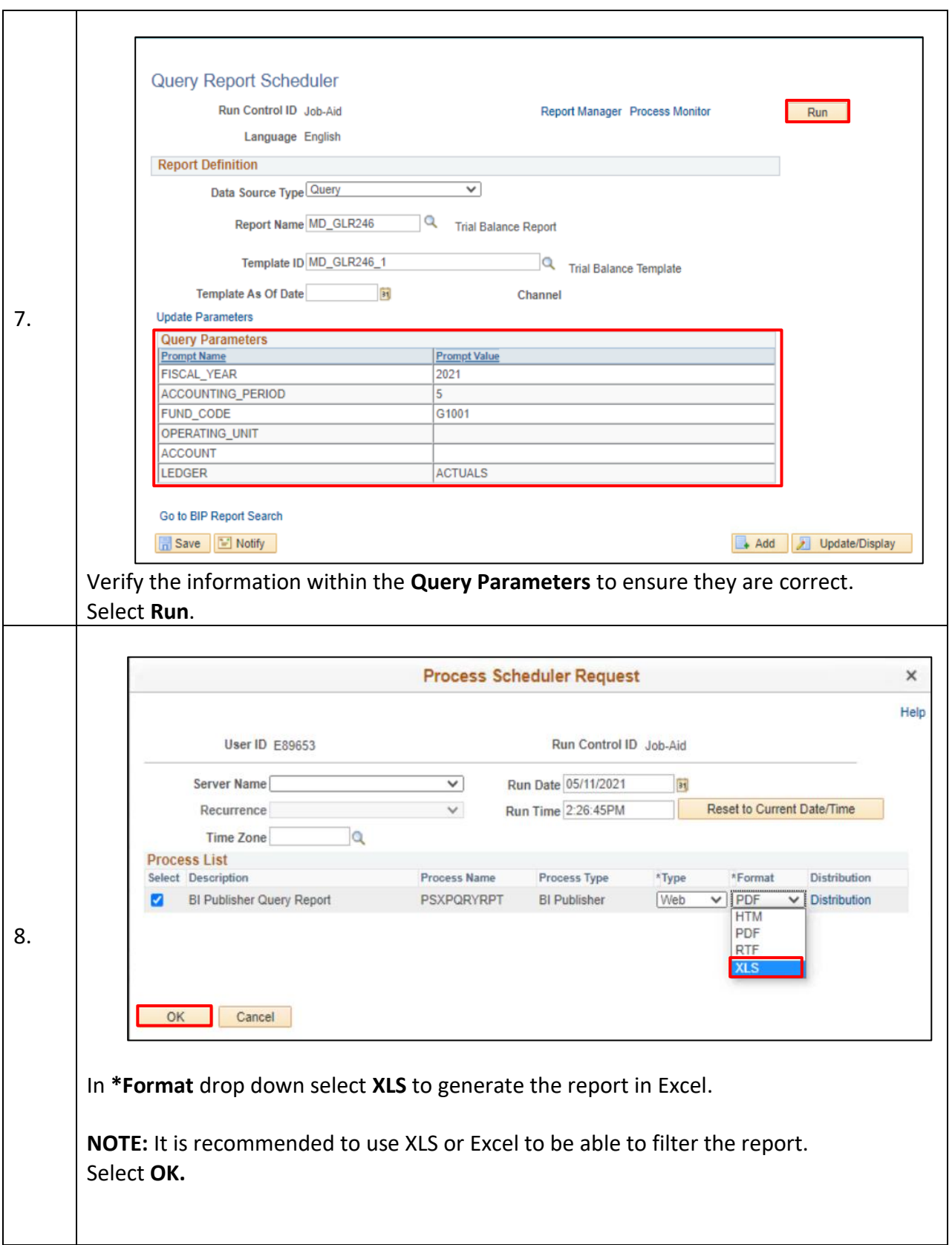

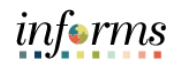

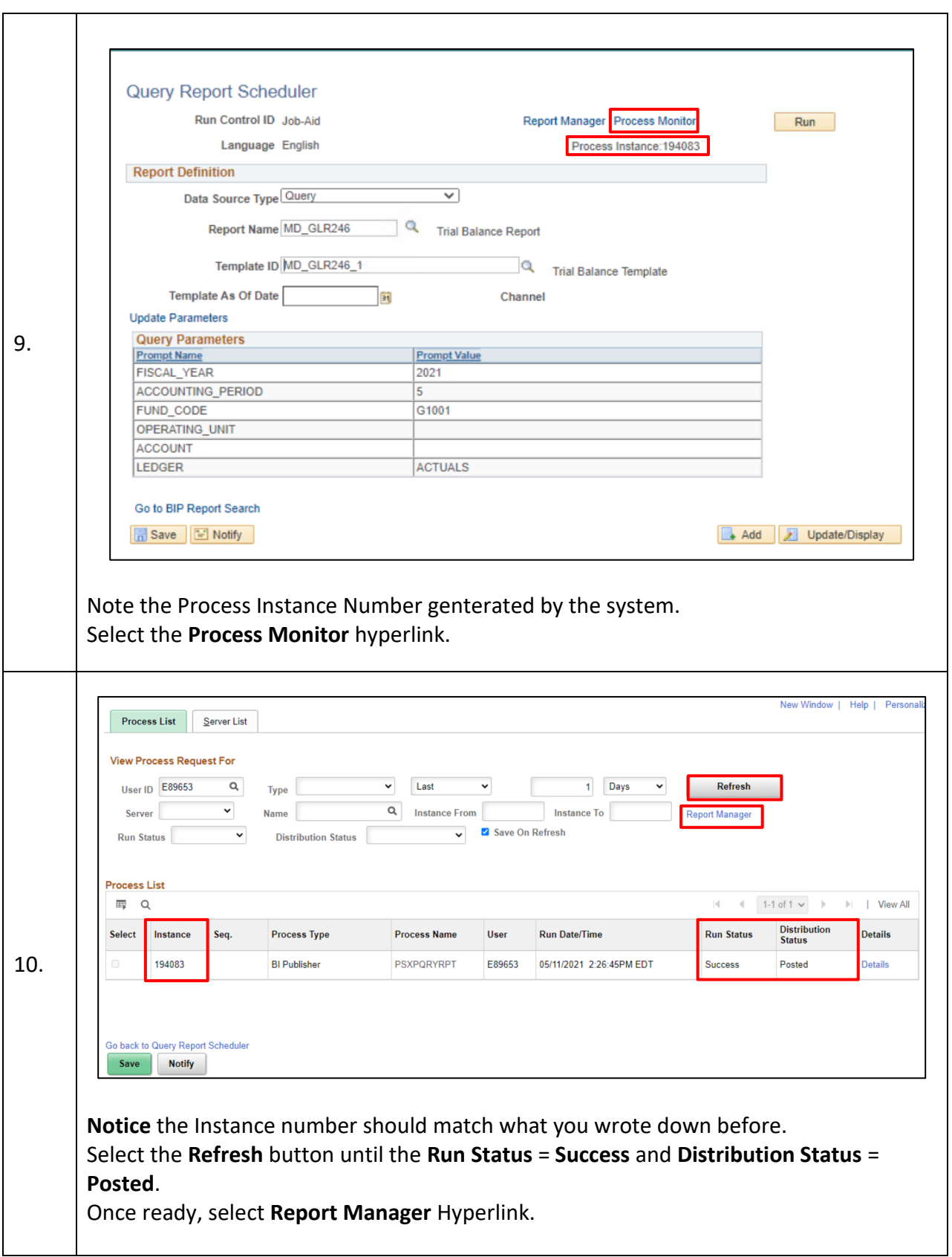

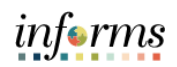

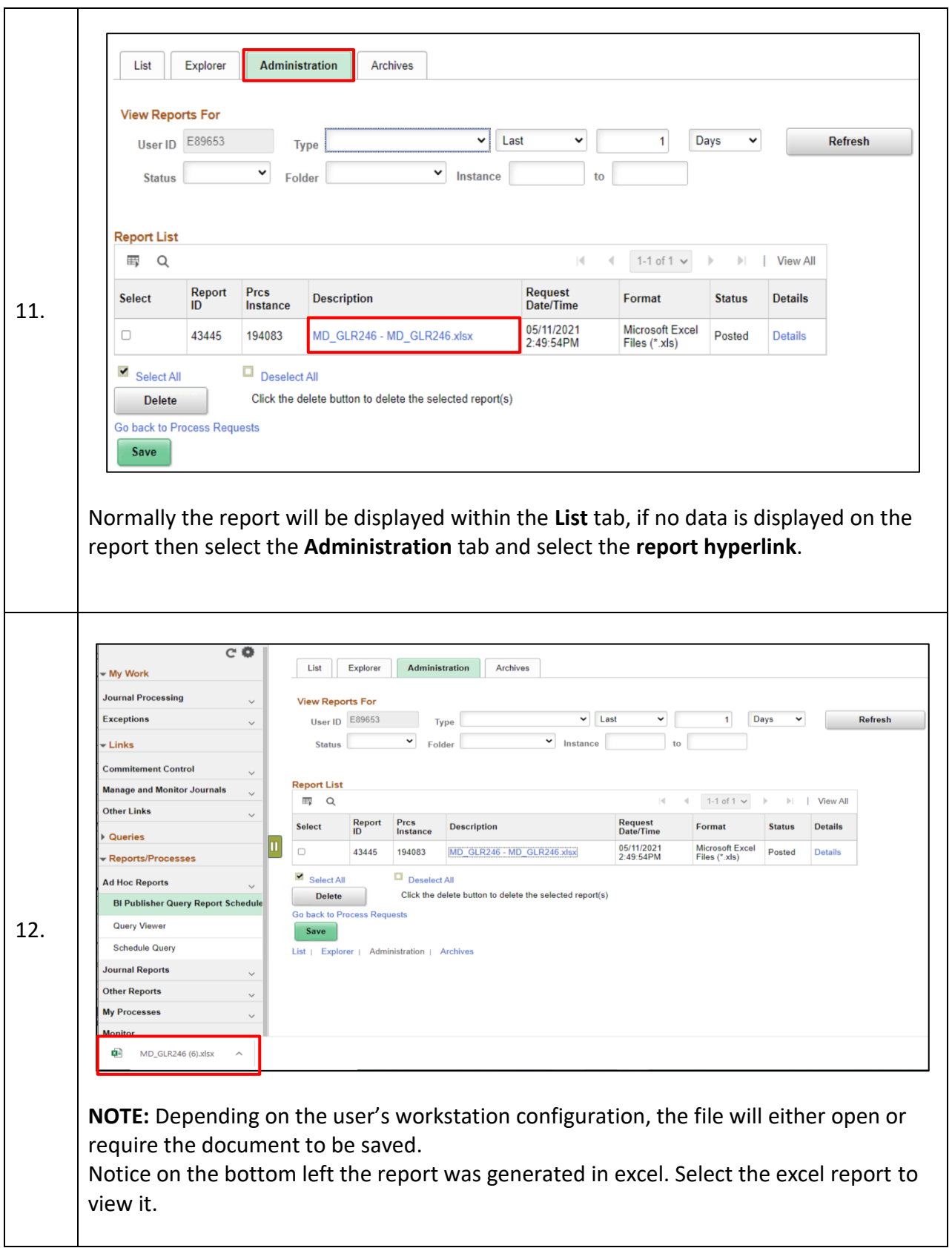

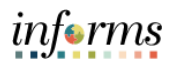

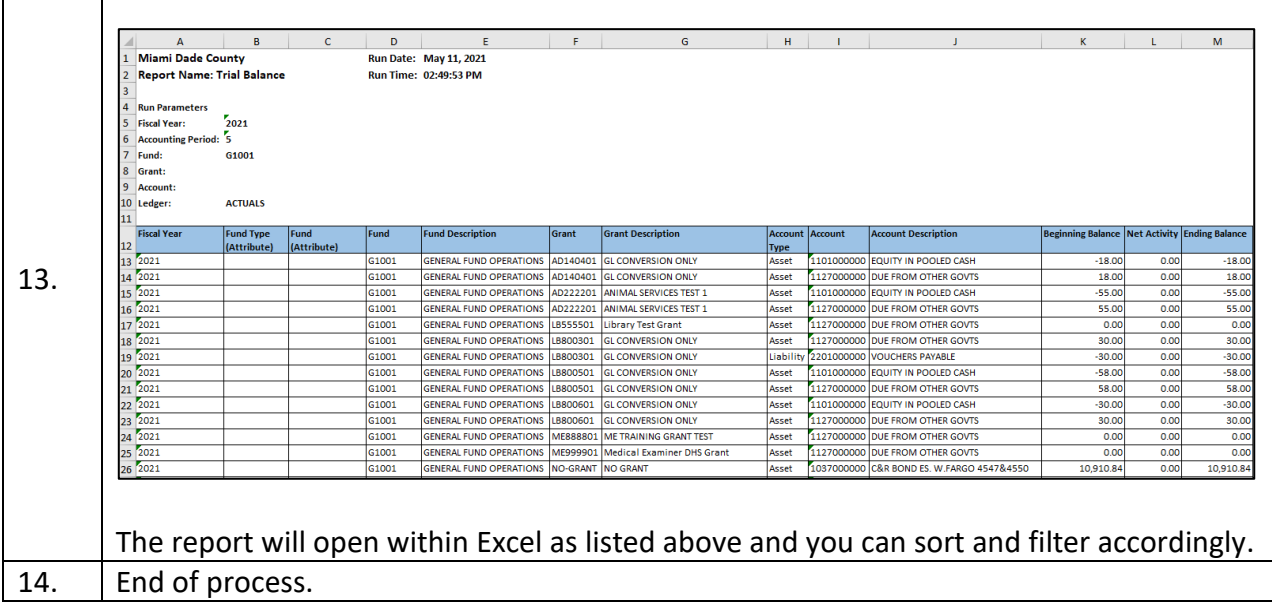